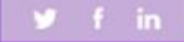

unifrog

# Subjects library

# The Benefits

# **Comprehensive research**

*An extensive, searchable database featuring detailed profiles of every major university subject area.*

# **Smart search options**

*Explore subject areas by keyword, personal interests, typical course characteristics or your favourite subjects at school!*

# **Unique insights**

*'In-depth' sections cover a reading list, podcasts to follow, films to watch, articles to read, and hot topics to think about.*

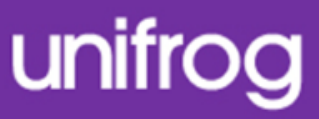

#### **ACCESS ALL THE TOOLS BELOW** Exploring pathways

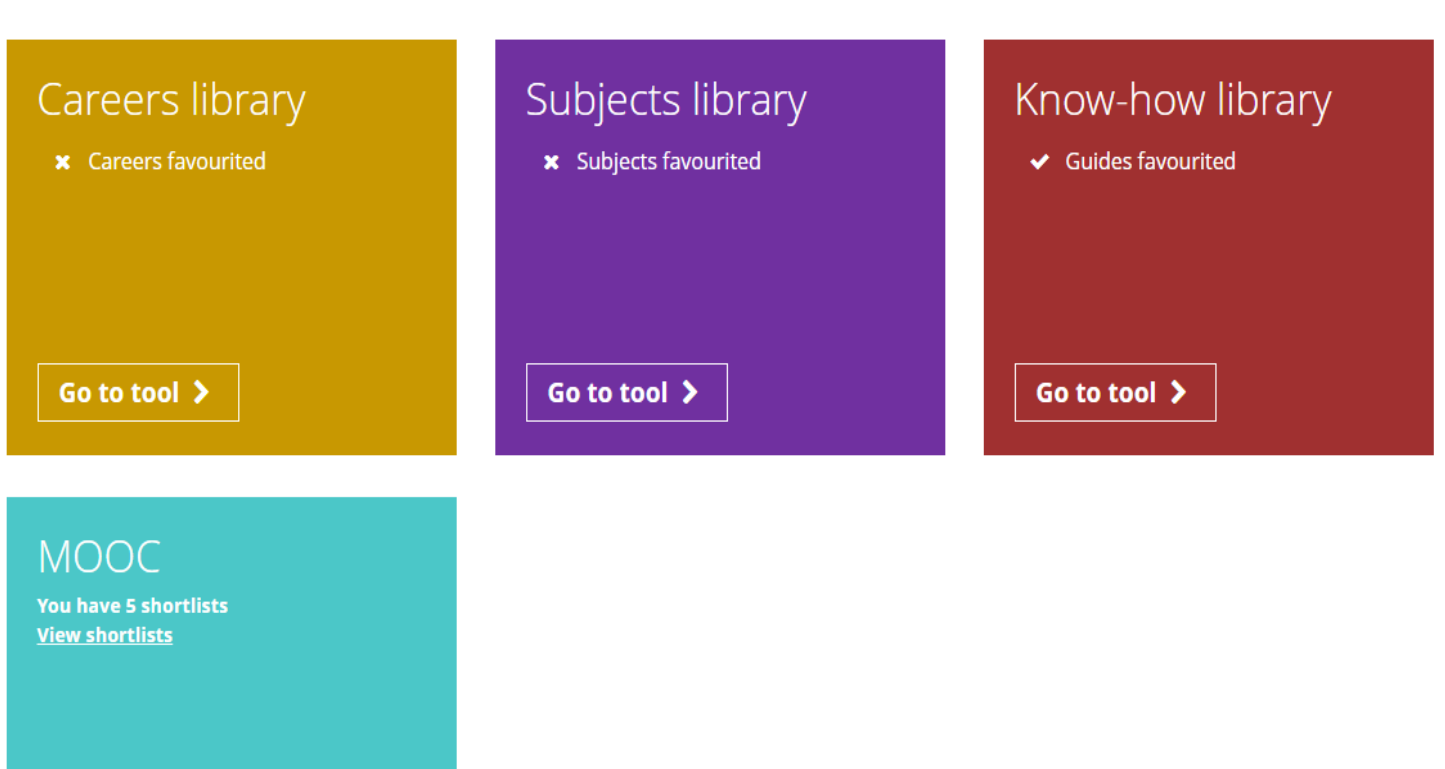

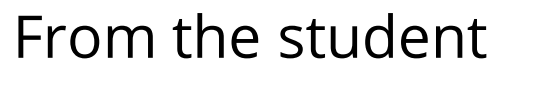

dashboard at

[unifrog.org/student/home,](http://www.unifrog.org/student/home)

click 'Go to tool' on the

**Subjects library** box.

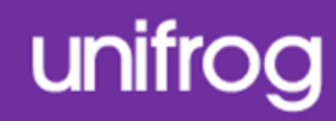

More than 100 subject profiles are featured in the subjects library! You can store your favourites at the top of the library for easy access.

 $(3)$  Learn  $\left(1\right)$  $(2)$  Filter **Start** 

# Subjects library

Find the best subjects for you, then save your favourites here:

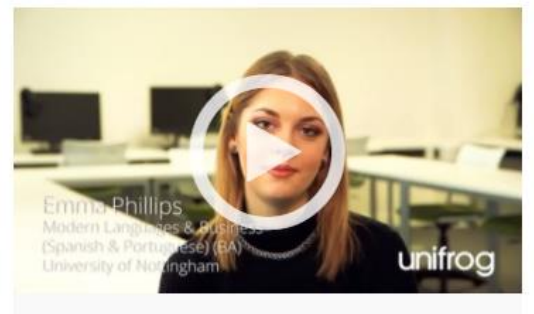

**Portuguese and Portuguese** studies

The study of Portuguese language, culture, history and politics.

Read the guide >

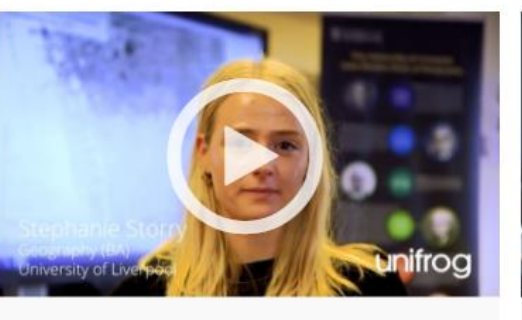

**Geography** The study of the physical environment and human impact on it, including issues such as coastal management and global warming.

Read the guide >

v

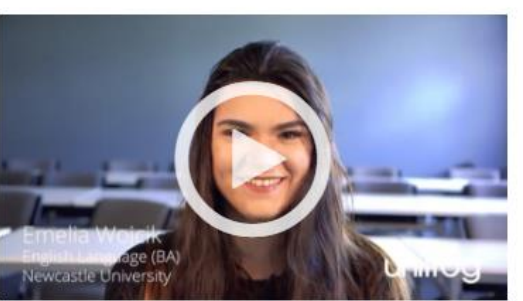

#### **English language and** literature

The analysis of English language in books, plays and poetry through a range of approaches and critiques.

Read the guide >

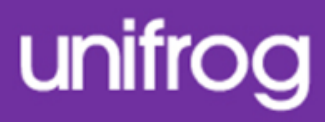

- Use the smart searching
- options on the library
- homepage to access and
- explore different subject
- profiles suited to your
- particular needs and interests.
- First of all you can search by a keyword using the text box provided.

Search by keyword Search for university subjects using a keyword

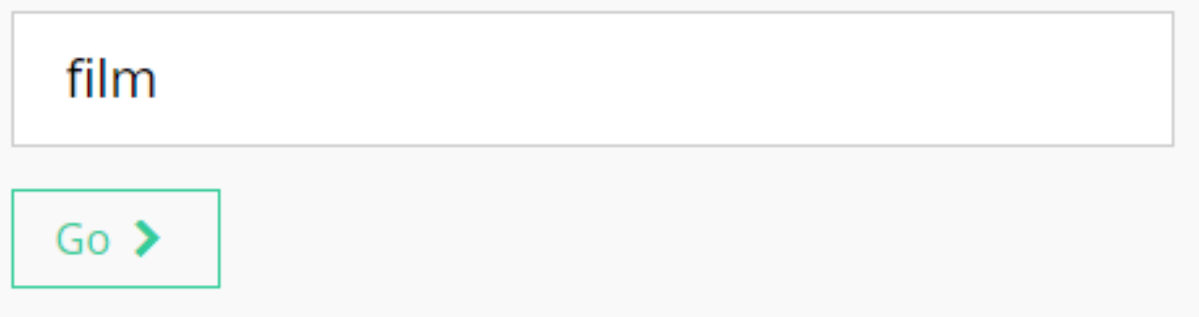

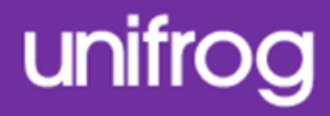

You can also search by your favourite subjects you take at school. This will show you university subjects which students who did the same subjects at school as you went on to do at university.

## Search by school subjects

Search for university subjects using the subjects you're<br>studying at school that you like the most

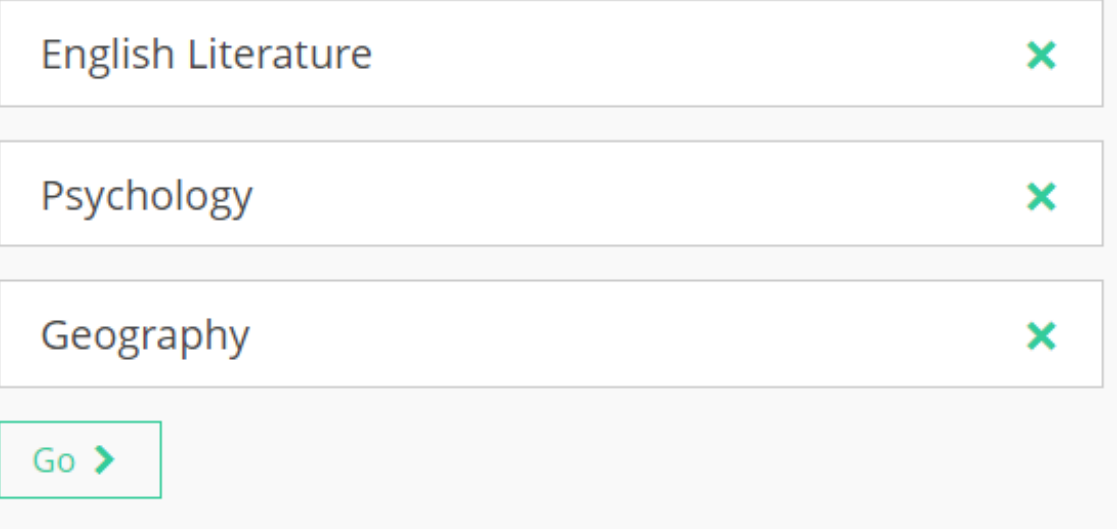

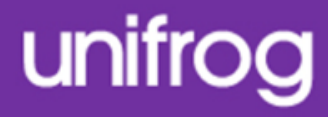

# You also have the option to search by a particular area you are interested in.

E.g. 'Arts', a characteristic of the course such as 'Least students', or something which interests you such as 'Food'.

#### By area

Animals and agriculture > Arts  $\rightarrow$ Business > Engineering and buildings > Health  $\blacktriangleright$ Humanities and social sciences > Mathematical sciences > Sciences >

#### By characteristics

Fewest students > Least competitive > Least study  $\blacktriangleright$ Most competitive > Most students > Most study >

#### By interests

Arguing  $\blacktriangleright$ Computers > Food  $\rightarrow$ Helping people > Making things  $\blacktriangleright$ Numbers > Sports > Travelling  $\blacktriangleright$ Words  $\rightarrow$ 

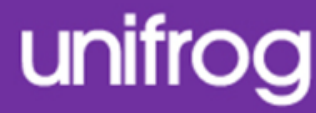

← Back

Searching by keyword, characteristic or interest will show you different subject areas that are relevant to you.

You can jump between subject areas using the buttons at the top of the screen.

Specific university subjects will feature underneath each subject

area.

Keyword: experiments Watch, favourite or read more... Jump to: Engineering and buildings

#### **Engineering and buildings**

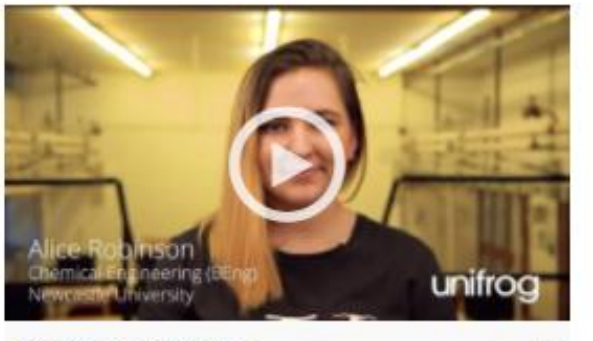

**Chemical engineering** The design, development and operation of systems that change raw materials into useful and products.

Road the guide >

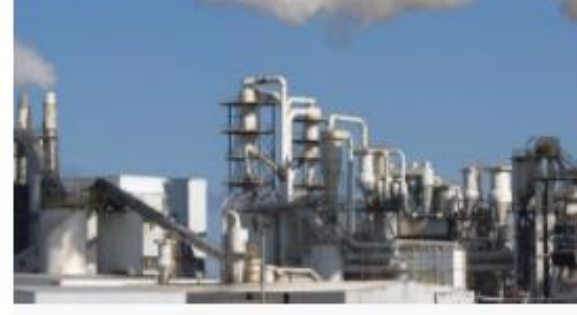

**General engineering** The practical application of mathematical and scientific knowledge to create products which solve real world issues and problems.

Read the quide >

v

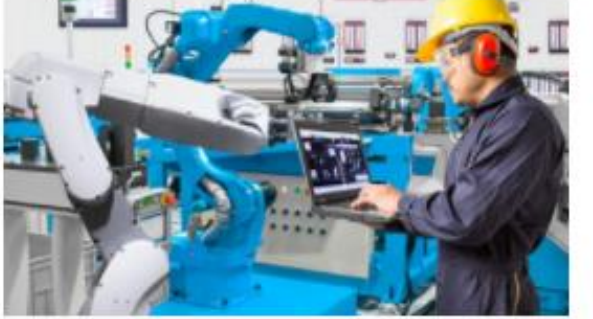

Manufacturing engineering The understanding and application of engineering procedures in manufacturing processes.

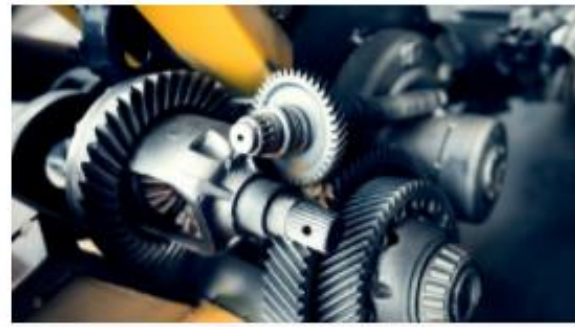

Mechanical engineering A combination of physics, madhs and computing to design and manufacture a range of products from cars to mobile phones.

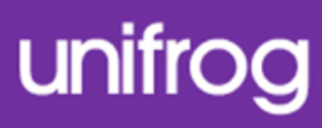

< Back

**Business** Watch, favourite or read more... Jump to: Medium paid Low paid

#### **Medium** paid

Read the guide->

Read the guitte >

Searching by subject area will show you university subjects which typically lead to a high paid, medium paid or low paid job role.

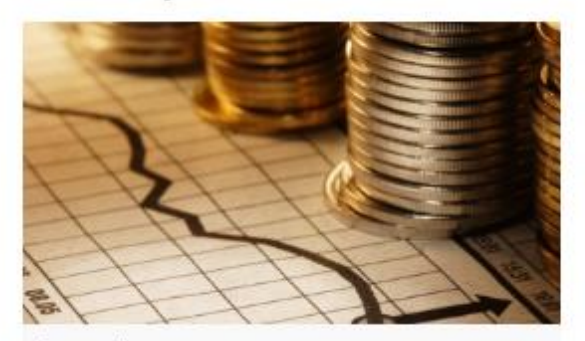

 $\circ$ 

 $\overline{\Psi}$ 

Read the milde >

Accounting The collection and tracking of financial data for an organisation or individual.

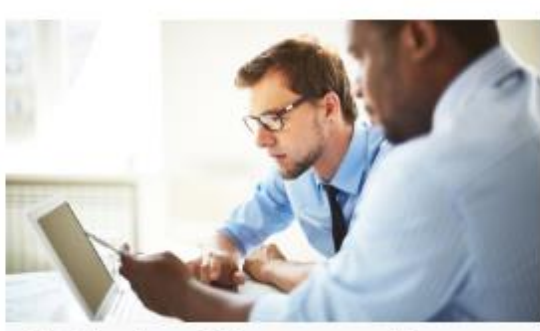

**Administration and Management studies** Gain a broad understanding of how commercial organisations are structured to succeed, covering specific areas like finance and human resources.

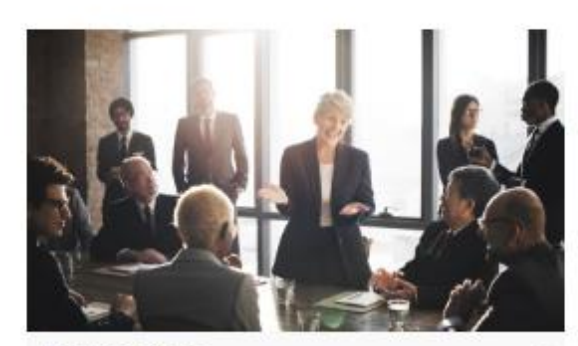

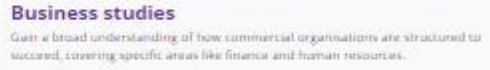

Finance The study of how individuals and organisations acquire and manage money. Read the guide >

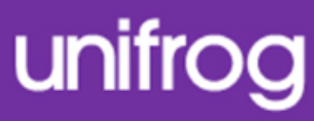

← Back

- Searching by school subjects will return university courses which are either a 'close match', a 'medium match' or a 'tenuous match' to your search.
- This is based on how many of your subjects are in the top 10 most popular subjects taken by students actually doing that course.
- Click 'Read the guide' to find out more information.

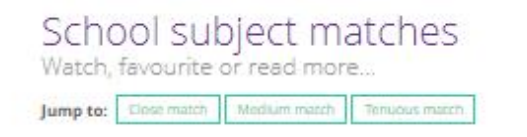

#### Close match

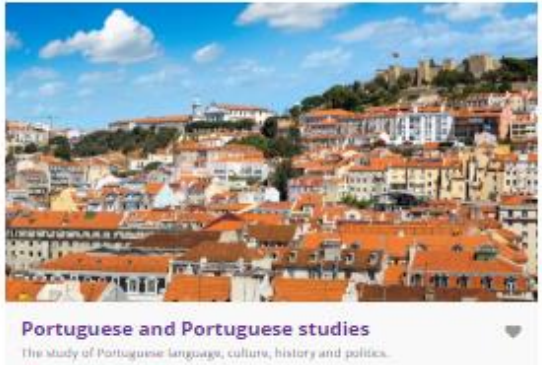

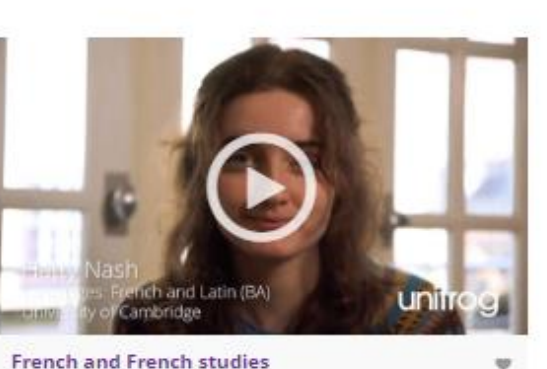

The study of French language, culture, history and politics tead the guide

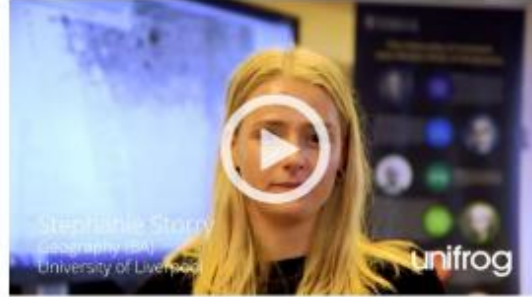

Geography The study of the physical environment and human impact on it, including issues such as coastal management and global warming Read the guide >

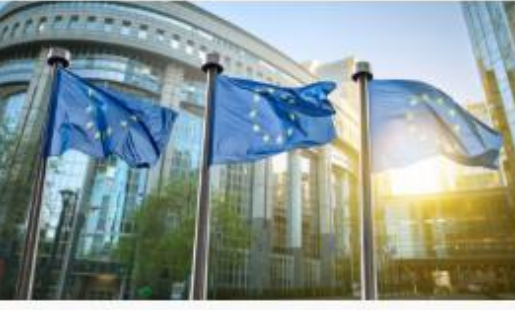

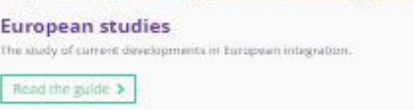

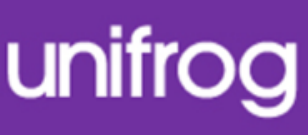

Each profile provides impartial information about the subject such as

what you'll be learning and the modules which might be available to you.

Make sure you scroll further down the page to find out about future career prospects and salary potential, as well as some cool courses within that subject area.

#### **Biology and Biological sciences**

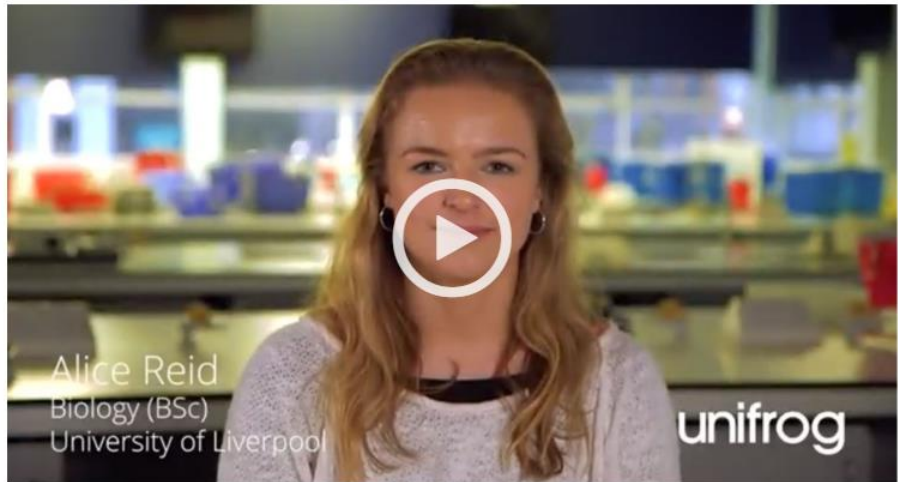

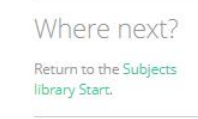

unifroc

**O** Story **O** In a nutshell **O** Getting in **O** Decisions **O** Statement **O** Reference **O** Geek out **O** Explore Add to favourites

 $\triangle$  Back

You can favourite any guides which you find interesting and wish to refer back to by clicking on 'Add to favourites' at the bottom of the profile.

# **Biology and Biological sciences**

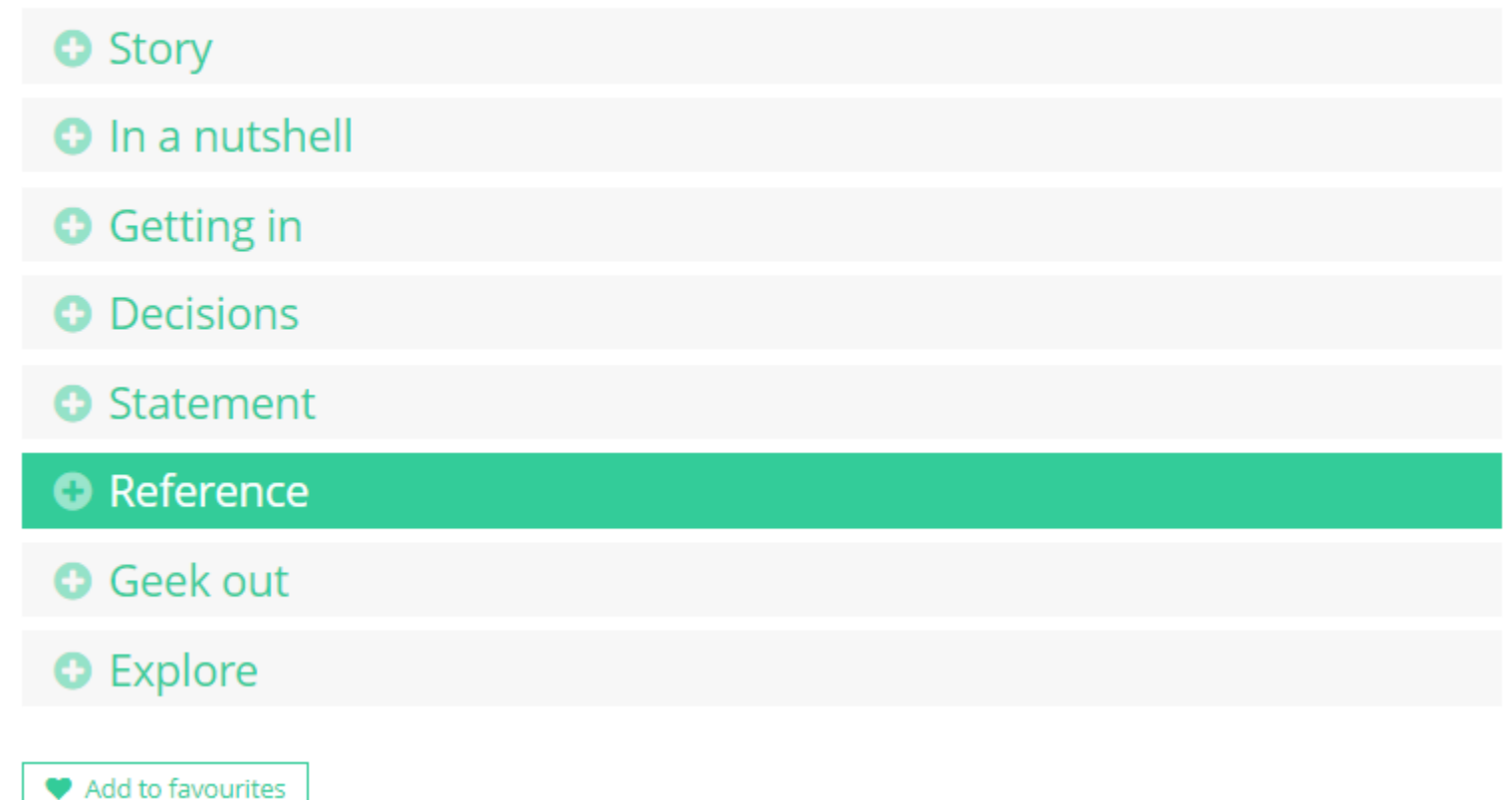

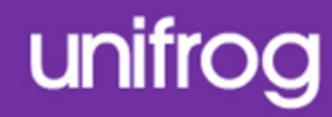

## People also liked... Those that liked this subject guide also liked the following

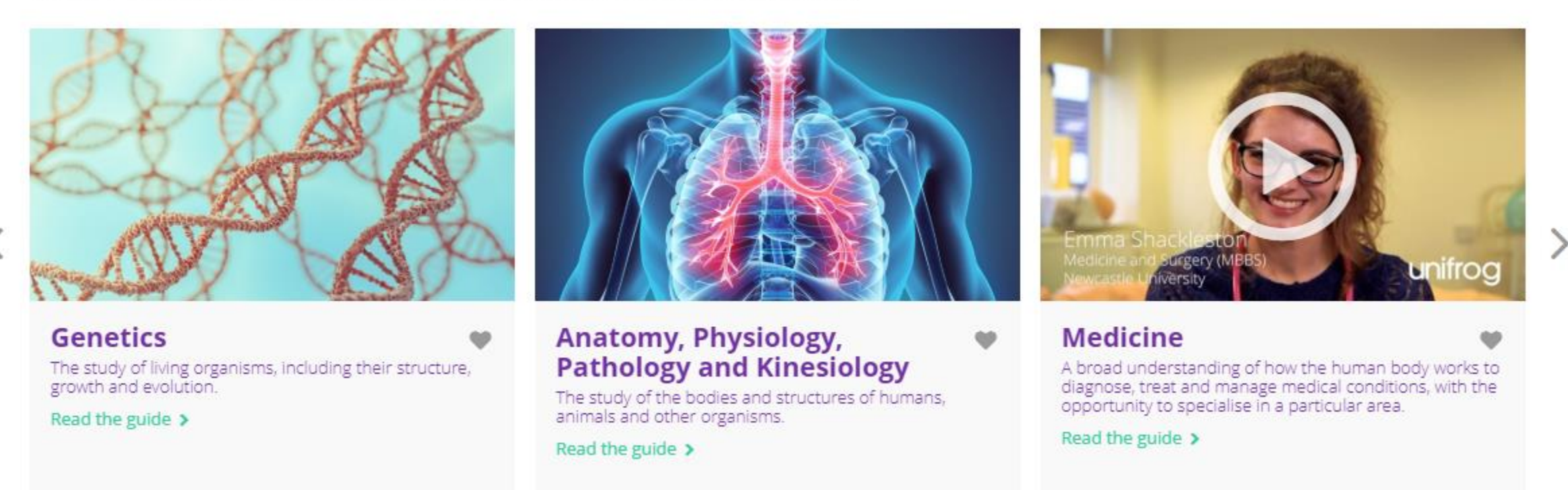

At the bottom of the page you can see subject guides that other students have also favourited.

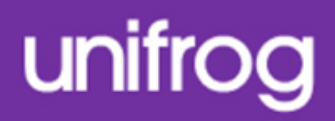

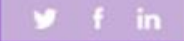

# **Unifrog** Sign in at: